# **Anmeldung mit Antrag auf Erstattung eines Wild-/Jagdschadens gemäß §§ 29 - 35 Bundesjagdgesetz (BJagdG)**

Bürgermeisteramt Magstadt -Friedhofsamt/Kämmerei-Frau Wacker Marktplatz 1 71106 Magstadt

**Datum**  Schadenseintritt Schadenbemerkung

Form-Solutions

#### **1. Betroffene/r**

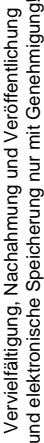

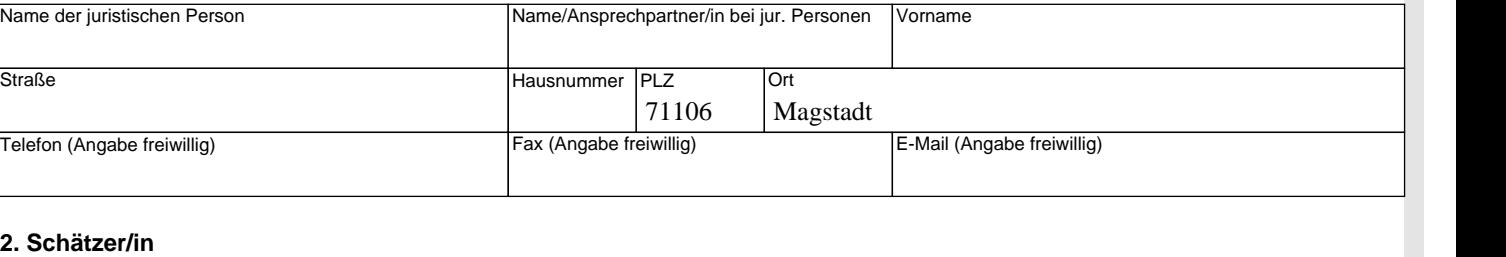

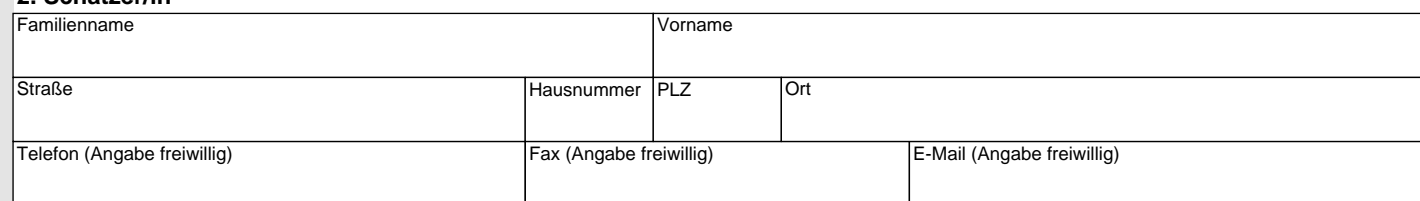

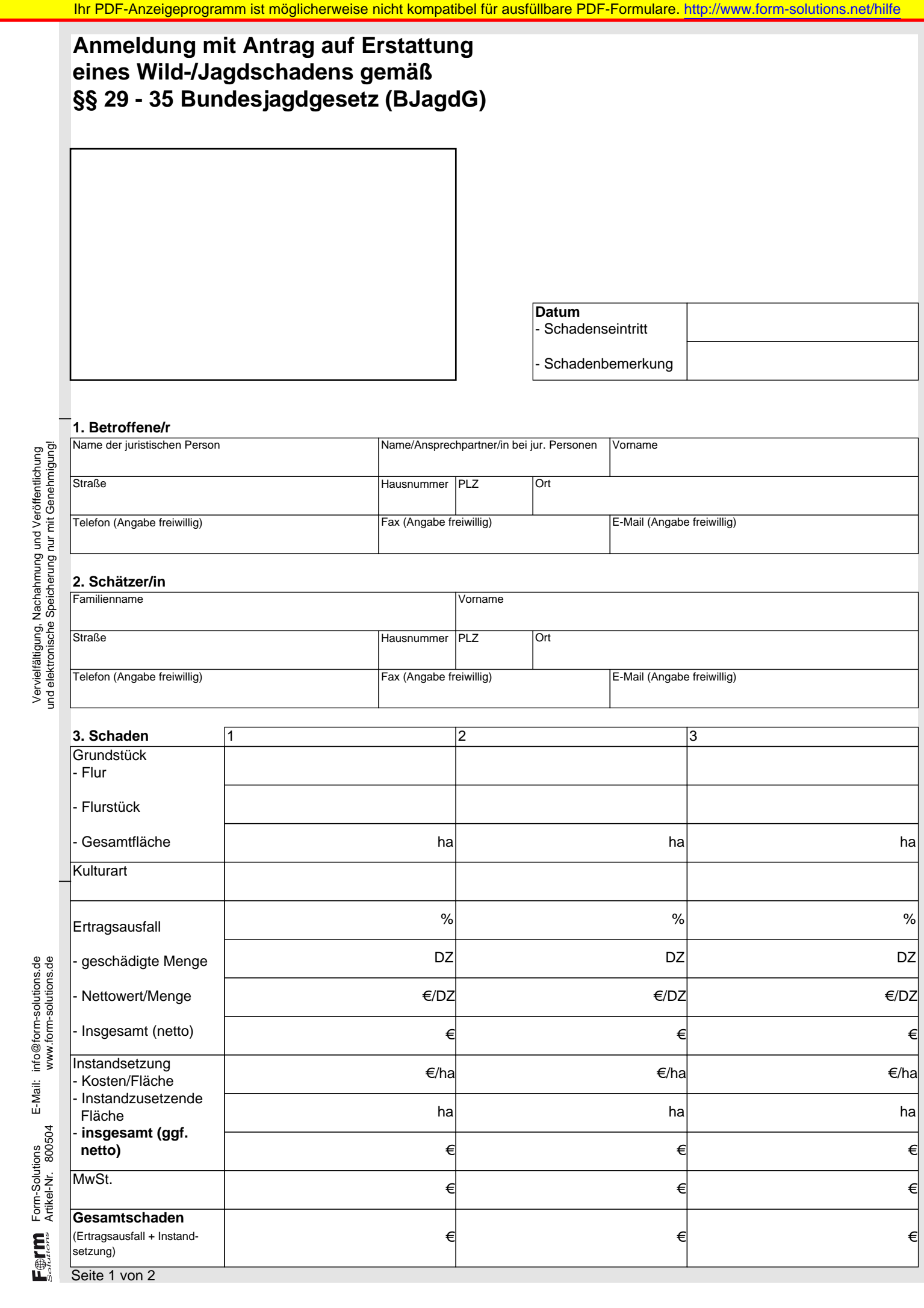

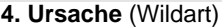

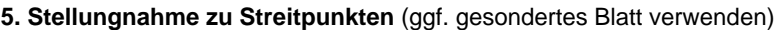

### **6. Bankverbindung**

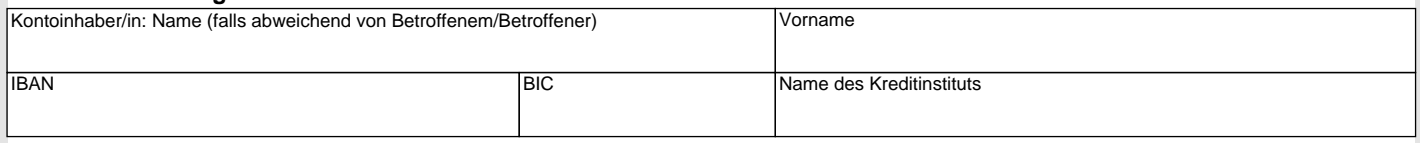

# **7. Ergänzungen/Bemerkungen**

## **8. Anlagen**

**Ferron** 

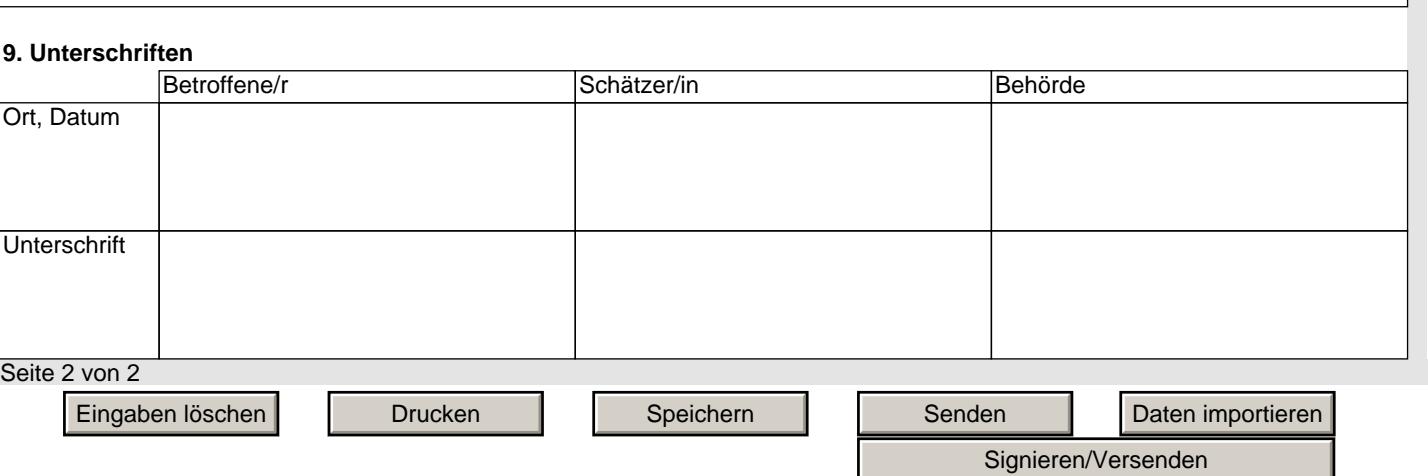